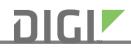

Notice #180514-1

## **Product Change Notification**

**Date** May 14, 2018

Product

ConnectCard for i.MX28

**Reason for Change** 

| Technical Requirement | Product Transition      |
|-----------------------|-------------------------|
| Customer Requirement  | Product Discontinuation |
| Quality Improvement   | Product Enhancement     |
|                       | Other (Brand Change)    |

| Description of change | Due to the obsolescence of the previously qualified Micron memory<br>for the ConnectCard for i.MX28 product, Digi has qualified a corresponding<br>replacement.                                                                                                    |  |
|-----------------------|----------------------------------------------------------------------------------------------------|--|
|                       | The qualification of the new Memory component changes the Digi internal part<br>number of the assembly from P/N 16051557 (MT29F1G08ABBFAH4-ITE:F) to P/N<br>16000130 (IS34MW01G084-BLI/S34MS01G200BHI000/S34MS01G100BHI000), in<br>order to facilitate build consistency, QVL updates, and inventory management.<br>The new memories are functionally compatible with the old memory. |  |
|                       | As part of Digi's standard qualification process, Digi has updated firmware to support all listed qualified suppliers.                                                                                                    |  |
|                       | The corresponding software changes are related to the identification of the new<br>Memory. For the boards in the appendix shown below, the replacement memory<br>part requires firmware (U-Boot and linux kernel) to be recompiled with a patched<br>version of the source code.                                                                                                    |  |
|                       | Note that non-updated firmware will not run on modules that incorporate the new flash part.                                                                                                    |  |

| Affected Part Numbers | See Appendix                   |
|-----------------------|--------------------------------|
|                       |                                |
| Timing of Change      | Effectivity dates-See Appendix |

| <b>Technology Introduction</b> | 2010 |
|--------------------------------|------|
|                                |      |

| Last Time Buy | Not applicable |
|---------------|----------------|
|               |                |

| Quality Issues | None                                                                         |
|----------------|------------------------------------------------------------------------------|
| _              |                                                                              |
| Notes          | Digi will update all standard ConnectCard for i.MX28 SKUs to support modules |
|                | with the qualified Memory component. All software updates have already been  |

| NULLE #180514-1                                                                                                    |  |  |
|----------------------------------------------------------------------------------------------------|--|--|
| released as part of Digi Embedded Linux 5.9.10 (via the Package Manager) and<br>Digi Embedded Yocto 1.6.11 (via GitHub).                                                                                                    |  |  |
| Sample availability                                                                                                    |  |  |
| Please contact your Digi Sales Rep.                                                                                                    |  |  |
| Installation and compilation                                                                                                    |  |  |
| <ul> <li>Digi Embedded Linux         Install the source code patches (del-5_9_10) distributed and installed via the Package Manager. Then, create a new U-Boot and Linux project, and build the U-Boot and Linux projects accordingly.     </li> <li>Digi Embedded Yocto 1.6         Update the sources of your code base to v1.6.11, executing the following commands:     </li> </ul> |  |  |
| <pre>cd /usr/local/dey-1.6 repo init -u https://github.com/digi-embedded/dey-manifest.git -b refs/tags/1.6.11 repo sync -j4no-repo-verify</pre>                                                                                                    |  |  |
| Rebuild your project(s) as usual. Note that the build artifacts affected by the change are U-Boot and the linux kernel.                                                                                                    |  |  |
| The new binary images will work with both new revision and older revisions of the products.                                                                                                    |  |  |
| Additional Information                                                                                                    |  |  |
| If you have concerns or questions about this notice please contact your sales<br>representative or our technical support department via telephone at 952-912-<br>3456                                                                                                    |  |  |
|                                                                                                    |  |  |

| Authorization | Jim Pause, Product Manager, Digi International |
|---------------|------------------------------------------------|
|               |                                                |

| Part Number    | Description                | New<br>Revision | Effective<br>date |
|----------------|----------------------------|-----------------|-------------------|
|                | ConnectCard i.MX287,       | G               | July 18, 2018,    |
| CC-MX-PF47-ZK  | 128/128,2xENET,LCD         |                 |                   |
|                | ConnectCard i.MX287,       | G               | July 18, 2018     |
| CC-MX-PF47-ZM  | 128/128,1xENET, LCD        |                 |                   |
|                | ConnectCard i.MX287,       | G               | July 18, 2018     |
| CC-MX-PF58-ZK  | 256/256,2xENET,LCD         |                 |                   |
|                | ConnectCard Wi-            | G               | July 18, 2018     |
| CC-WMX-PF47-VM | i.MX287,128/128,1xENET,LCD |                 |                   |

## Appendix

## Notice #180514-1

|                | ConnectCard Wi-               | G | July 18, 2018 |
|----------------|-------------------------------|---|---------------|
| CC-WMX-PF58-JT | i.MX287,BT,256/256,2xENET,LCD |   | , ,           |
|                | ConnectCardINTL Wi-i.MX287    | F | July 18, 2018 |
| CC-WMX-PF58-QK | BT,256/256,2xENET,LCD         |   |               |
|                | ConnectCard Wi-               | G | July 18, 2018 |
| CC-WMX-PF58-VM | i.MX287,256/256,1xENET,LCD    |   |               |